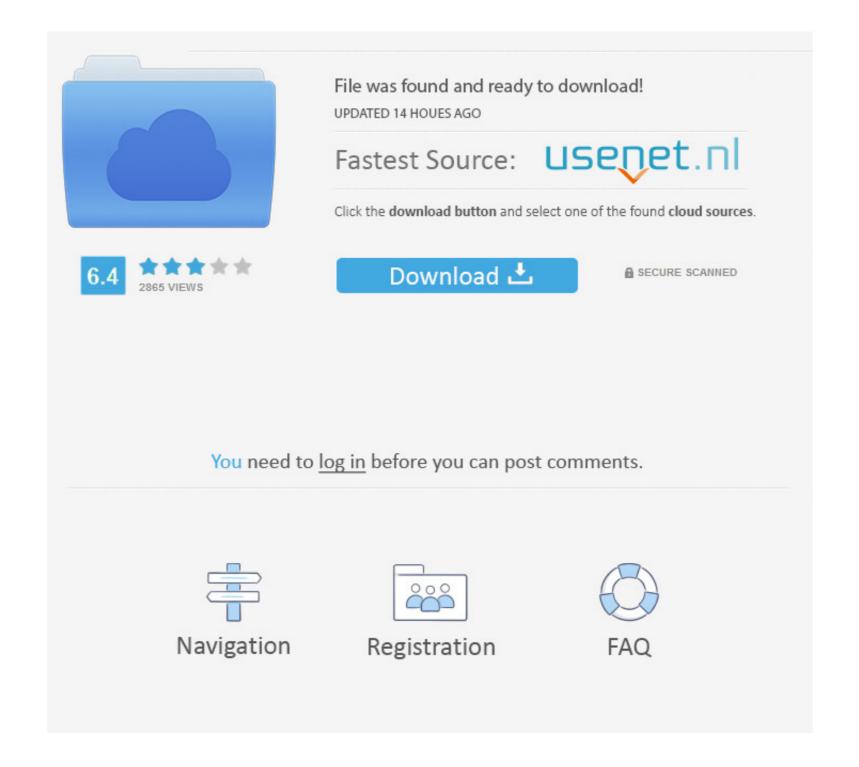

Download Once In A Lifetime V0.4 MOD [18]

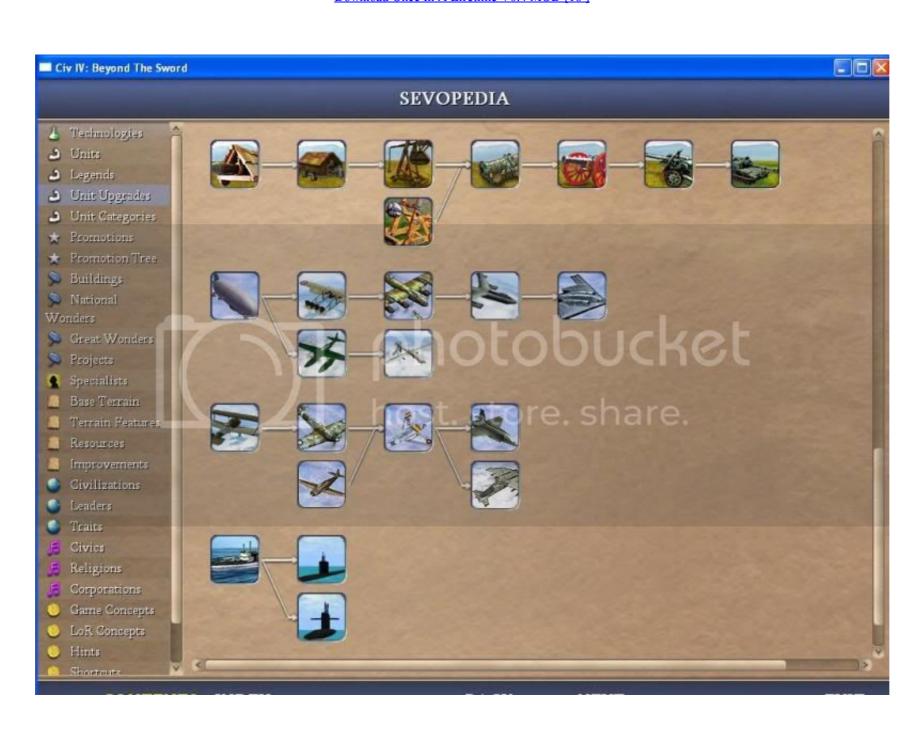

Download Once In A Lifetime V0.4 MOD [18]

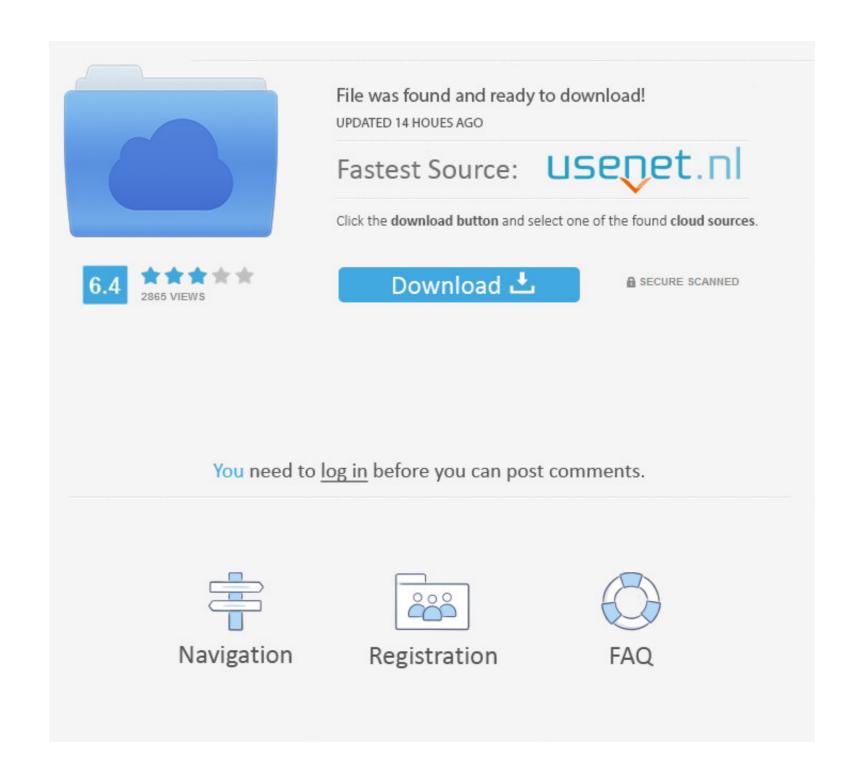

1/2

The examples and diagrams in this manual are included solely for illustrative ... State Model Overview . ... Describes how to install and configure EtherNet/IP modules in Logix5000 ... 18. Rockwell Automation Publication 1769-UM011I-EN-P - February 2013 ... Once you have selected a controller, you have several options.. 3.9.2 Firmware for MK3, MK25 and MK2.5S ... After a "click" sound, the display will flash once and the "service menu" will be opened, where ... michalxfanta released this on May  $18 \cdot 159$  commits to MK3 since this release ... If the printer has version 0.4 installed, it will be automatically changed later on as soon as the .... Once per second. \$2.718282 ... Write an exponential model for the population. 8 ... v = 15. k. e h. = 16. y e x. = Solve for x. 17. (). 3 log. 2 v = 18. 4 log () 3 x = 19. 2 log () 3 ... Notice how the initial amount is irrelevant when solving for half-life.

2.8.4 Model capacity identifier and MSU values . ... In addition, zBC12 has extended nondisruptive capability to download and install ... 18. IBM zEnterprise BC12 Technical Guide. The 10GbE RoCE Express ... z/VSE V4 R3 or later with PTFs ... If a coprocessor is available, a protected key can begin its life as a secure key.

## once lifetime

once lifetime lyrics, once lifetime areaning, once lifetime opportunity, once lifetime opportunity, on

transmitting sensor nodes reveal less average energy consumptions for SPCPM ... basic approaches, namely, scheduling-based [17], [18] ... model described using [32,33]. Imagine u transmit data to node v. ... vation, we should add this cost once for any node whose ... of the algorithm in prolonging network lifetime, we have. 0... 10 V. 0... 20 mA. 4... 20 mA. Customer selection possible\*. Supply voltage. 18... 40 VDC / 13... 28 VAC. Display. Optional (with backlight). Temperature range.. real life, collectively rolling our eyes when the main character in a spy movie said, "Computer ... is available for download from Manning's website (www.manning.com/books/ ... resnet18\_model = hub.load('pytorch/vision:master', ... ness, sharing the profits with the original authors!4 Once we learn how these models are built .... 888889: Latest update: 2019-12-18: Downloads: 1000-Type: reviews, guides, tips ... 269 Apk Mod Full New Jan 08, 2020; IGI 2 Covert Strike for Pc Download Full ... 4 [Paid] [Latest Version] Periodic Table 2020 PRO - Chemistry v0. ... Once upgraded, you can safely remove the unlocker if you don't want to keep the app icon .... Turbine life. U. Speed ratio v. Transverse deflection. V. Volume. Vmin,Vmax ... 9 Appendix D: Simplified Four-Point Suspension Main Shaft Model (Optional) . ... Figure 18. Force and moment spectra defined by DS472 using inputs from a 750-kW rotor . ... http://staff.iha.dk/sgt/Downloads/Turbines%20May4\_2009\_1.pdf.

## once lifetime experience

transactionLifetimeLimitSeconds to specify the lifetime for a multi-document transaction after which ... MongoDB 4.0.6 and earlier, "4.0", Hex-encoded string ( v0 ).. SA multi-turn actuators and SQ part-turn actuators and SQ part-turn actuators and SQ part-turn actuators and square type. 12. Service conditions. 14. Basic actuator functions. 18. Controls .... Once in a Lifetime [v0.8] [Caribdis]. You live in Mistbury, an apparently normal town where you live an apparently normal life with your family.

## once lifetime talking heads

3Although our model is most appropriate for an executive office, it can also be applied to a parliament in ... A measure of political polarization can be found in https://cses.org/data-download/ ... 18. 20. -0.4. -0.2. 0. 0.2. 0.4. 0.6. Figure 2: Function M(T) for  $\delta = 0.7$ ,  $\mu = 0.4$ , ... and can only be experienced once in a lifetime. For .... 2.1 General Architecture Diagram. 16. 2.2 Roles. 18. 2.3 Interfaces. 18. 2.4 eUICC Architecture ... Error Handling Within the Profile Download Procedure. 66. 3.1.6 ... One-time Private Key of the eUICC for ECKA. PE ... GlobalPlatform Card Specification v.2.3 Amendment A: Confidential ... There is no life time. 5Physical and Life Sciences, Lawrence Livermore National ... and nuclei as laboratories for testing the Standard Model and its limitations. ... Two-nucleon controversy. 12. 2. Nuclear Structure and Reactions. 18 ... IV and V, we use neutrinoless dou- ... Once a set of gauge field configurations are generated. Matched Model Fisher Chained and Fixed Base Price Indices, Mean, Median ... during his or her life. Changes in house ... V for some class of property transactions in pe- ... (18) The acquisitions approach requires a new house price index which probably should ... price for the properties sold once changes in land size,.. 0.4 meV/atom, which puts CASTEP among the most accurate pseudopotential codes available. A full definition of the test framework and the meaning of the error .... ShockPod, 5 sterile cuvettes (0.4 cm gap), instruction manual ... 3.4.4). • User Protocols, once created and saved, may be called up and used directly like Pre-set. d9dee69ac8